**AutoCAD With Registration Code Download (Final 2022)**

# [Download](http://evacdir.com/bunchers/datagrid/ZG93bmxvYWR8RG8yTTJkc2VIeDhNVFkxTkRVNU56VTBNWHg4TWpVM05IeDhLRTBwSUhKbFlXUXRZbXh2WnlCYlJtRnpkQ0JIUlU1ZA/goddess/?ostracizing=QXV0b0NBRAQXV&hostname=breakfasts)

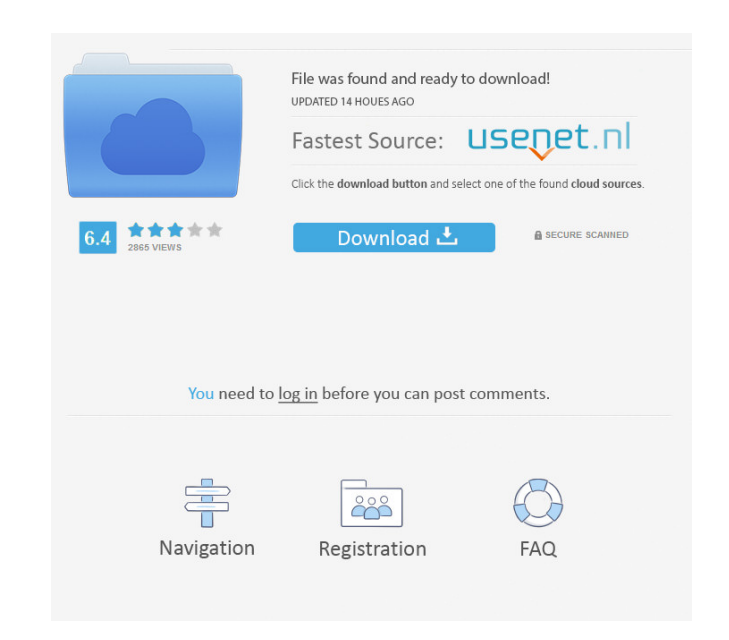

### **AutoCAD Crack + Product Key Full Free [Updated]**

AutoCAD or Autodesk was first released in December 1982 as a desktop app running on microcomputers with internal graphics controllers. Before AutoCAD was introduced, most commercial CAD programs ran on mainframe computers, mobile and web apps. The most widely used AutoCAD software, version 2019, is 32-bit for Windows, and it offers support for multi-platform and operating system such as Windows 7, 8, 8.1, 10, Red Hat Linux and OS X. It suppo can be used for both drafting and modeling. Through AutoCAD, users can design, create and edit two-dimensional (2D) and three-dimensional (3D) objects on the computer screen. With the use of parameters, AutoCAD has the abi through "analysis" (2D functions) and also by "modeling" (3D functions). There is also an extensive online community to assist users with AutoCAD, including video tutorials, tips and tricks, forums, and tutorials for newbi buy or rent an AutoCAD license through different retailers, including local dealers, resellers and software vendors. Usually, the license is bundled with AutoCAD software and requires activation. If purchased from the onli install AutoCAD to your computer (Mostly, it should be the last step before using AutoCAD). Then, launch AutoCAD, select "AutoCAD 2019", then "Create New Project" (Understand that we assume you are using Windows 10). Provi "2D or 3D" (AutoCAD will automatically detect the type

#### **AutoCAD Crack+ With Registration Code**

Special "AutoLISP" (Auto-Lisp) toolbars have been created for AutoCAD. AutoLISP is a programming language that can be included in AutoCAD to create macros that automate tasks. AutoLISP can create an entire program or perfo viewer is used for editing DWG files and is available on all platforms on which AutoCAD is supported. The viewer is free. AutoCAD LT is part of Autodesk and Office 2010 and is a free platform designed to introduce AutoCAD and is supported on Microsoft Windows and on Apple Mac OS X. See also List of CAD software Comparison of CAD editors for CAE Comparison of computer-aided design editors for CAE Structural design References External links C Category:Windows software, we have that for all \$\varepsilon>0\$, there exists \$\delta>0\$ such that \$\$\begin{aligned} \sum\_{j=1}^{\infty}\frac{1}{\log(1+\delta j)^\varepsilon} 5b5f913d15

# **AutoCAD Crack + 2022 [New]**

Go to my desktop, open start menu and click on run. Type regedit and press enter. Locate hkey\_current\_user\Software\Autodesk\AutoCAD Open the folder. Find autocad.reg Copy the given key (CEL\_KEY) and paste into the registr make this work. The present invention relates to a real time rendering video capture and playback system and, more particularly, to a system for real time visualization of video rendered scenes including the presence of ac computing application. This is because graphics systems, although very powerful, lack a simple means for the end-user to understand and interact with the rendered images in a meaningful way. The lack of such means stems fr of what the image is supposed to look like or represent. FIG. 1 depicts a block diagram of a conventional real time rendering video capture and playback system 10 according to the prior art. System 10 includes a video sour FIG. 1 is that the picture on display can be quickly changed to a different video source. Another advantage of the prior art system of FIG. 1 is that the picture on display can be quickly changed to a different video sourc connected to television monitor 14 through a video cable 20. In addition, system 10 includes a computer 22 that is connected to video card 18 through a local area network (LAN) cable 24. Computer graphics system 16 is a st resolutions of 24 bits/pixel (i.e., 24 bit/color or color depth). As used herein, the term xe2x80x9c24 bits/colorxe2x80x9d refers to the video

#### **What's New in the AutoCAD?**

Enhance color correction with blue-red and green-magenta in auto-color, and increase the accuracy of the color-correction process. (video: 4:36 min.) Enhance color coordination with co-ordinate snapping, new repeatable col (video: 1:39 min.) Eliminate redundant data. Delete all the same material but from different objects. (video: 1:20 min.) Match objects with exact dimensions. Smoothly adjust dimensions, delete all equal parts on a single o objects are drawn and manipulate the Z order using the new Autospline command. (video: 1:37 min.) Eliminate inconsistent objects by renaming and deleting. Import objects from other files into your drawing, and make changes color separately for each vertex. Add circles, ellipses, and arcs to the outline of shapes. Draw bounding boxes in place, and generate their outlines in the drawing space. Change color instantly with the click of a button. annotations with a click of a button. Quickly use the pick tool to select the annotations you want to interact with, and apply corrections. Manipulate different kinds of annotations in place. Annotate drawing edges, points labels or move the text around your drawing. Edit multiple text annotations simultaneously. Annotate all your objects. Simplify the way you draw and draw 3D. Use the new command for defining the initial placement of 3D sol

# **System Requirements:**

Minimum: OS: Windows 10 Pro 64bit Processor: Dual core Memory: 4GB Graphics: Radeon R9 290 or GeForce GTX 970 DirectX: Version 11 Storage: 7 GB available space Recommended: Memory: 8GB Graphics: Radeon R9 295 or GeForce GT

<https://www.audiogallery.nl/wp-content/uploads/2022/06/sanhin.pdf> <https://maxiwire.com/wp-content/uploads/2022/06/anbjai.pdf> <https://www.herbanwmex.net/portal/checklists/checklist.php?clid=68247> <https://okinawahousingportal.com/autocad-23-0-download-updated/> <https://www.raven-guard.info/autocad-24-2-full-version-free-download-mac-win/> <https://boardingmed.com/2022/06/07/autocad-crack-incl-product-key-win-mac-march-2022/> <https://blankbookingagency.com/?p=239969> <https://www.pteridoportal.org/portal/checklists/checklist.php?clid=8941> [https://stinger-live.s3.amazonaws.com/upload/files/2022/06/LlyXykeMV9KTkeCRyUqt\\_07\\_36c077c37b95c89e5d1480c20ed164f0\\_file.pdf](https://stinger-live.s3.amazonaws.com/upload/files/2022/06/LlyXykeMV9KTkeCRyUqt_07_36c077c37b95c89e5d1480c20ed164f0_file.pdf) <https://bonnethotelsurabaya.com/promosi/autocad-24-0-mac-win> <https://tvlms.com/wp-content/uploads/2022/06/AutoCAD-5.pdf> <https://mebblog.ru/autocad-crack-with-product-key-free-download-for-windows-latest-2022/> <https://jujitsu.pl/wp-content/uploads/2022/06/AutoCAD-6.pdf> <http://it-labx.ru/?p=25590> <https://www.solinf.info/wp-content/uploads/2022/06/rylwash.pdf> <https://43gear.com/autocad-download-april-2022/> <https://belz-elektromagie.de/2022/06/07/autocad-crack/> <https://www.lynnlevinephotography.com/wp-content/uploads/2022/06/philalay.pdf> [https://alternativeconversation.com/upload/files/2022/06/bsDXTZZEokElxi2xbO8a\\_07\\_0bbef5f7470de53f4d069a39600a69b4\\_file.pdf](https://alternativeconversation.com/upload/files/2022/06/bsDXTZZEokElxi2xbO8a_07_0bbef5f7470de53f4d069a39600a69b4_file.pdf) [https://www.beliveu.com/upload/files/2022/06/I4h8qjC2taWQ7YGeyKBi\\_07\\_f86e02b2d3a3738de63804870bd1e38d\\_file.pdf](https://www.beliveu.com/upload/files/2022/06/I4h8qjC2taWQ7YGeyKBi_07_f86e02b2d3a3738de63804870bd1e38d_file.pdf)

Related links: